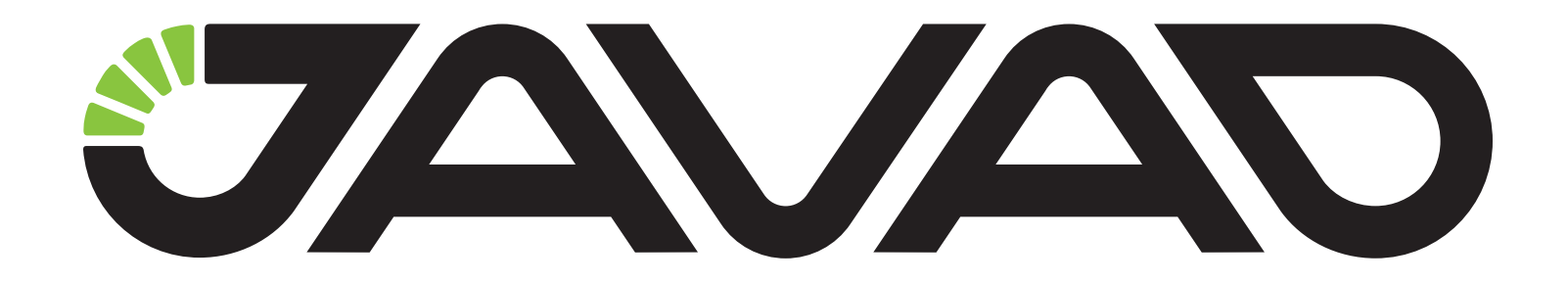

# DUO

### **Application Notes**

**Version 1.0**

**Last Revised 20.02.2017**

**All contents in this manual are copyrighted by JAVAD GNSS. All rights reserved. The information contained herein may not be used, accessed, copied, stored, displayed, sold, modified, published, or distributed, or otherwise reproduced without express written consent from JAVAD GNSS.**

## **Preface**

Thank you for purchasing this product. The materials available in these Application Notes have been prepared by JAVAD GNSS, Inc. ("JAVAD GNSS") for owners of JAVAD GNSS products. It is designed to assist owners with the use of DUO and its use is subject to these terms and conditions (the "Terms and Conditions").

**Note:** Please read these Terms and Conditions carefully.

#### **Terms and Conditions**

USE - JAVAD GNSS products are designed to be used by a professional. The user is expected to have a good knowledge and understanding of the user and safety instructions before operating, inspecting or adjusting. Always wear the required protectors (safety shoes, helmet, etc.) when operating the receiver.

COPYRIGHT - All information contained in this Manual is the intellectual property of, and copyrighted material of JAVAD GNSS. All rights are reserved. You may not use, access, copy, store, display, create derivative works of, sell, modify, publish, distribute, or allow any third party access to, any graphics, content, information or data in this Manual without JAVAD GNSS' express written consent and may only use such information for the operation of your software. The information and data in this Manual are a valuable asset of JAVAD GNSS and are developed by the expenditure of considerable work, time and money, and are the result of original selection, coordination and arrangement by JAVAD GNSS.

TRADEMARKS – DUO®, JAVAD GNSS® are trademarks or registered trademarks of JAVAD GNSS. Windows® is a registered trademark of Microsoft Corporation, Bluetooth® word mark is owned by the Bluetooth SIG, Inc. Product and company names mentioned herein may be trademarks of their respective owners.

DISCLAIMER OF WARRANTY - EXCEPT FOR ANY WARRANTIES

IN THIS GUIDE OR A WARRANTY CARD ACCOMPANYING THE PRODUCT, THIS GUIDE AND SOFTWARE ARE PROVIDED "AS-IS" THERE ARE NO OTHER WARRANTIES. JAVAD GNSS DISCLAIMS ANY IMPLIED WARRANTY OF MERCHANTABILITY OR FITNESS FOR ANY PARTICULAR USE OR PURPOSE. JAVAD GNSS AND ITS DISTRIBUTORS SHALL NOT BE LIABLE FOR TECHNICAL OR EDITORIAL ERRORS OR OMISSIONS CONTAINED HEREIN; NOR FOR INCIDENTAL OR CONSEQUENTIAL DAMAGES RESULTING FROM THE FURNISHING, PERFORMANCE OR USE OF THIS MATERIAL. SUCH DISCLAIMED DAMAGES INCLUDE BUT ARE NOT LIMITED TO LOSS OF TIME, LOSS OR DESTRUCTION OF DATA, LOSS OF PROFIT, SAVINGS OR REVENUE, OR LOSS OF THE PRODUCT'S USE. IN ADDITION, JAVAD GNSS IS NOT RESPONSIBLE OR LIABLE FOR DAMAGES OR COSTS INCURRED IN CONNECTION WITH OBTAINING SUBSTITUTE PRODUCTS OR SOFTWARE, CLAIMS BY OTHERS, INCONVENIENCE, OR ANY OTHER COSTS. IN ANY EVENT, JAVAD GNSS SHALL HAVE NO LIABILITY FOR DAMAGES OR OTHERWISE TO YOU OR ANY OTHER PERSON OR ENTITY IN EXCESS OF THE PURCHASE PRICE FOR THE DUO.

LICENSE AGREEMENT - Use of any computer programs or software supplied by JAVAD GNSS or downloaded from a JAVAD GNSS website (the "Software") in connection with the JAVAD GNSS receivers constitutes acceptance of these Terms and Conditions in this Manual and an agreement to abide by these Terms and Conditions. The user is granted a personal, non-exclusive, non-transferable license to use such Software under the terms stated herein and in any case only with a single computer. You may not assign or transfer the Software or this license without the express written consent of JAVAD GNSS. This license is effective until terminated. You may terminate the license at any time by destroying the Software and Manual. JAVAD GNSS may terminate the license if you fail to comply with any of the Terms or Conditions. You agree to destroy the Software and guide upon termination of your use of software. All owner-

ship, copyright and other intellectual property rights in and to the Software belong to JAVAD GNSS. If these license terms are not acceptable, return any unused software and guide.

CONFIDENTIALITY - These Application Notes, its contents and the Software (collectively, the "Confidential Information") are the confidential and proprietary information of JAVAD GNSS. You agree to treat JAVAD GNSS' Confidential Information with a degree of care no less stringent that the degree of care you would use in safeguarding your own most valuable trade secrets. Nothing in this paragraph shall restrict you from disclosing Confidential Information to your employees as may be necessary or appropriate to operate or care for the DUO. Such employees must also keep the Confidentiality Information confidential. In the event you become legally compelled to disclose any of the Confidential Information, you shall give JAVAD GNSS immediate notice so that it may seek a protective order or other appropriate remedy.

WEBSITE; OTHER STATEMENTS - No statement contained at the JAVAD GNSS website (or any other website) or in any other advertisements or JAVAD GNSS literature or made by an employee or independent contractor of JAVAD GNSS modifies these Terms and Conditions (including the Software license, warranty and limitation of liability).

MISCELLANEOUS - The above Terms and Conditions may be amended, modified, superseded, or canceled, at any time by JAVAD GNSS. The above Terms and Conditions will be governed by, and construed in accordance with, the laws of the State of California, without reference to conflict of laws.

#### **Technical Assistance**

If you have a problem and cannot find the information you need in the product documentation, contact your local dealer. Alternatively, request technical support using the JAVAD GNSS World Wide Web site at: www. javad.com.

To contact JAVAD GNSS Customer Support use the QUESTIONS button available on the www.javad.com.

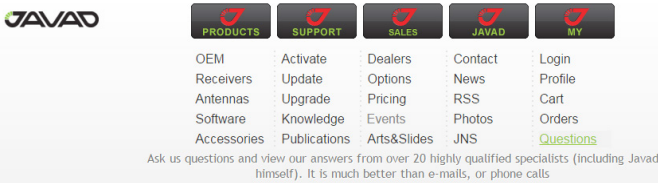

#### **Heading mode**

The DUO receiver makes it possible to estimate heading of the baseline AB directed from antenna A to antenna B as it shown in the figure below:

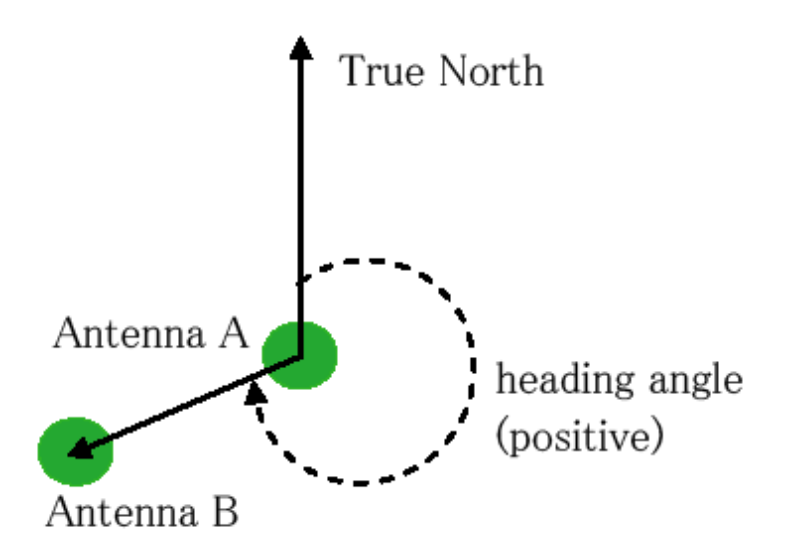

```
To turn on the heading mode, use the command
set,pos/pd/hd/mode,on
```

```
To set the baseline length, use the command 
set, pos/pd/hd/len/, <value in meters>
The default value is 0.
```
Setting of the baseline length by itself does not mean that it is used in the estimation procedure. To make use of the baseline length, send the command

set,pos/pd/hd/uselen,on

The default setting is 'off.'

**Note:** This command has no effect if the baseline length is set to 0.

To print the length, use the command print,pos/pd/hd/len

If the length is unknown, the receiver can estimate it using the calibration mode. To turn this mode on, send the command

```
set,pos/pd/hd/tune,on
```
The estimate is averaged over N epochs, where N is set by the command set,pos/pd/hd/naver,<N> The default value is 60.

To print all 'heading' settings, use print,pos/pd/hd:on

### **Messages**

To output NMEA message HDT, send the command em, <port>, nmea/HDT: <period in seconds>

By default, the message displays the heading estimate independent of whether the solution is fixed or float. If you want the heading to be shown only when the baseline is fixed (RTK is fixed), send the command

```
set,nmea/head/fixed,on
```
To add an offset to the heading in the HDT message, use one of the following two commands:

```
set,/par/nmea/head/offset, <angle in degrees>
(the offset is to be in the range of \pm 360 degrees)
```
#### set,pos/pd/hd/aoff,{p,r,h}

(here, p, r, and h are pitch, roll, and heading, respectively in the range of  $\pm$  90 degrees).

To get output JPS binary message BL, send the command

em, <port>, jps/BL: <period in seconds>

To get output JPS text message AB, send the command

em, <port>, jps/AB:<period in seconds>

To get output JPS text message SA, send the command

em, <port>, jps/SA: <period in seconds>

**Note:** The text message SA is available since firmware version 3.7.x

The message formats are described in GREIS (available at www.javad. com)

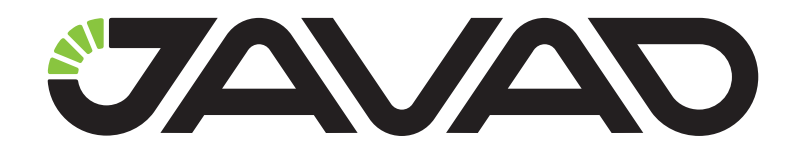

900 Rock Avenue, San Jose, CA 95131, USA

> Phone: +1(408)770-1770 Fax : +1(408)770-1799

www.javad.com All rights reserved © JAVAD GNSS, Inc., 2017